# Pro-face<sup>®</sup>

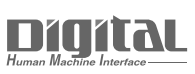

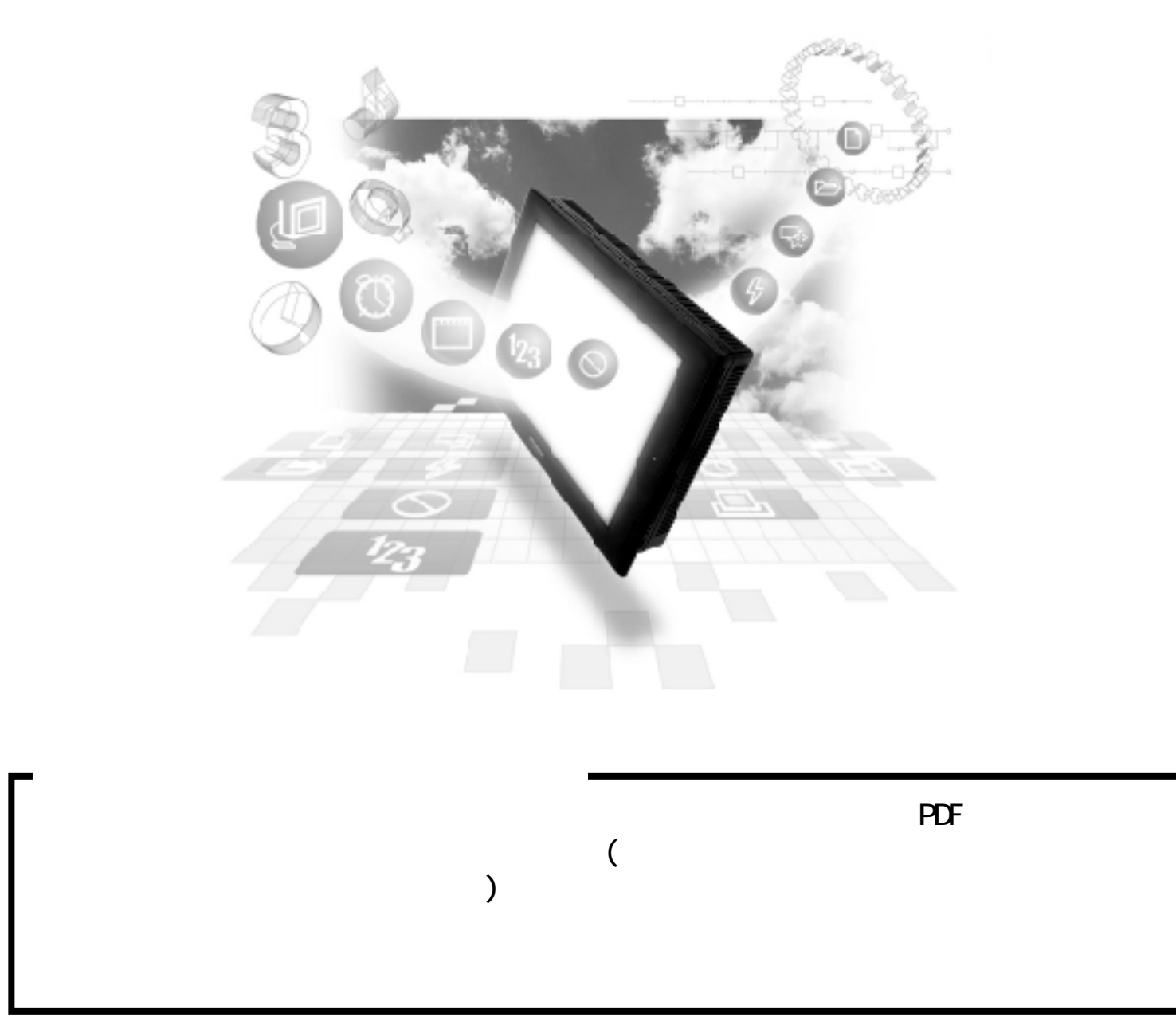

## 12.2 Slave I/O

12.2.1

PLC GP

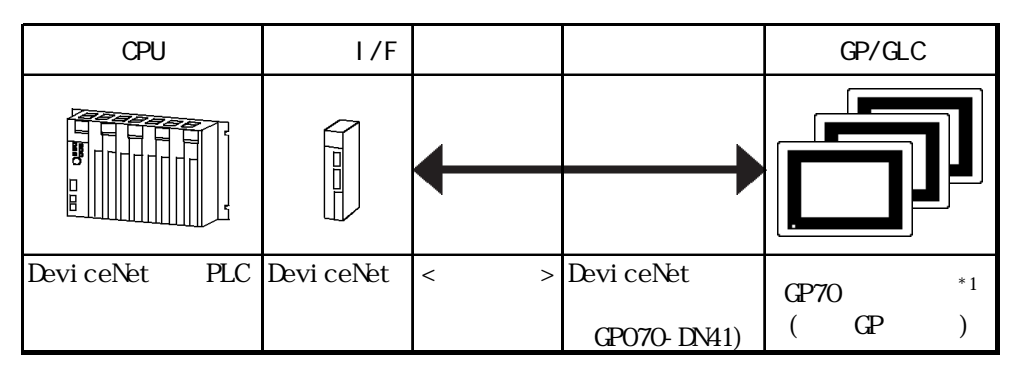

 $*$ 1 DeviceNet GP/GLC

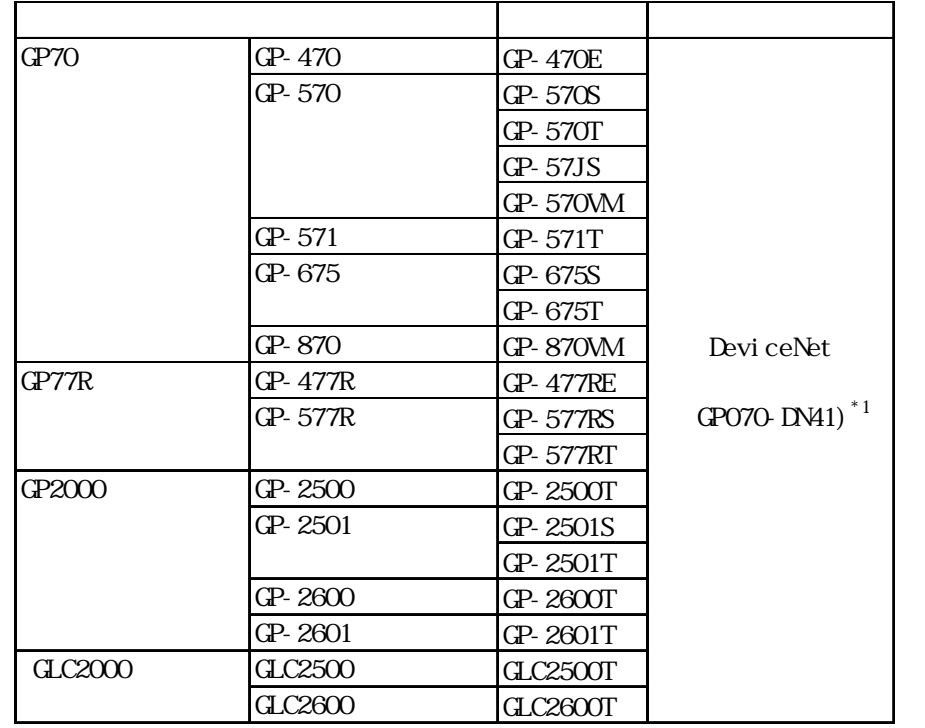

 $*1$  GP2000/GLC2000

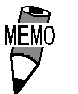

12.2.2 DeviceNet

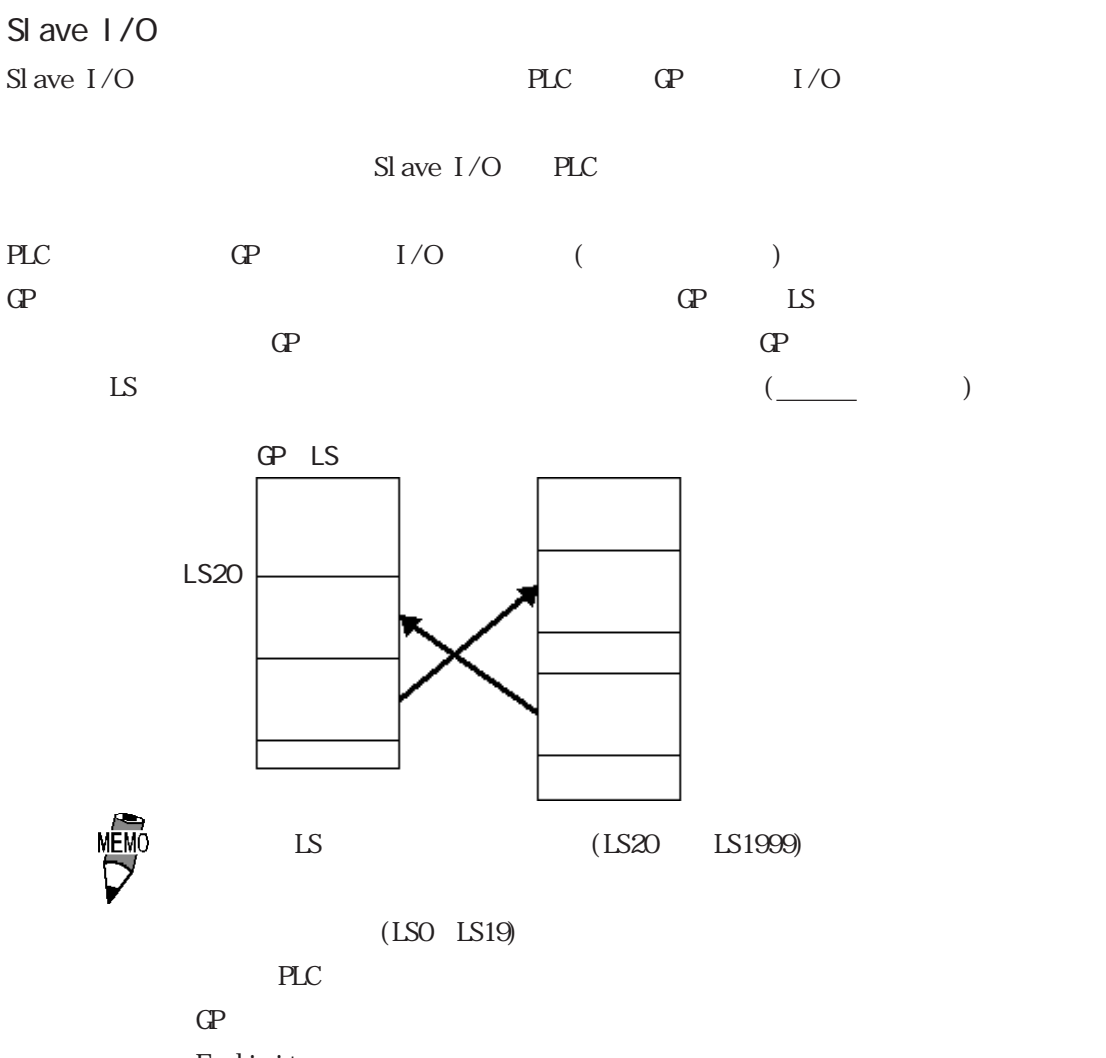

Explicit

#### 12.2 2

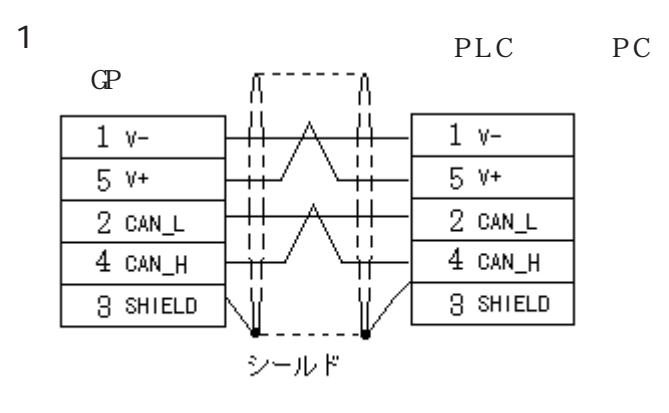

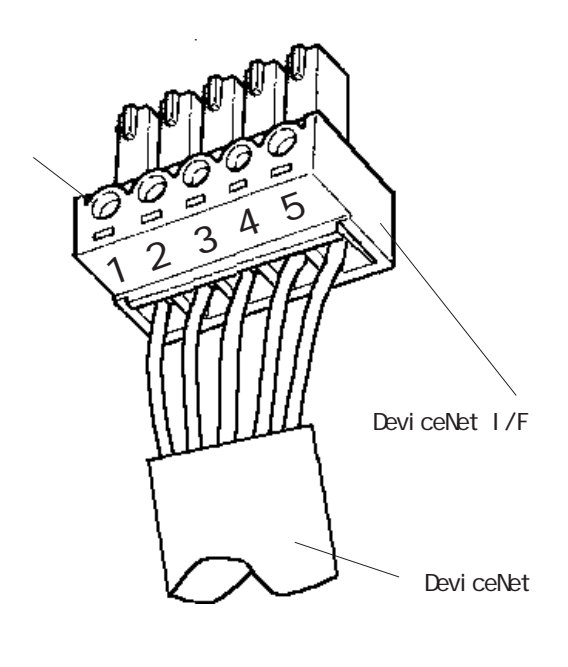

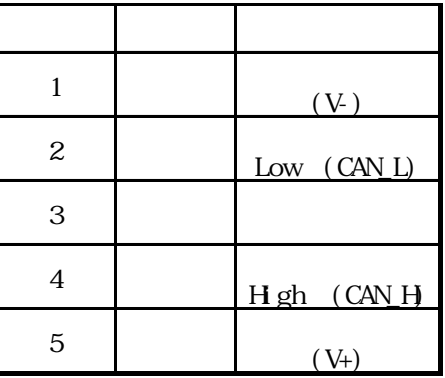

 $(5)$  DeviceNet I/F

 $\frac{1}{2}$  主要 2012 1/4W

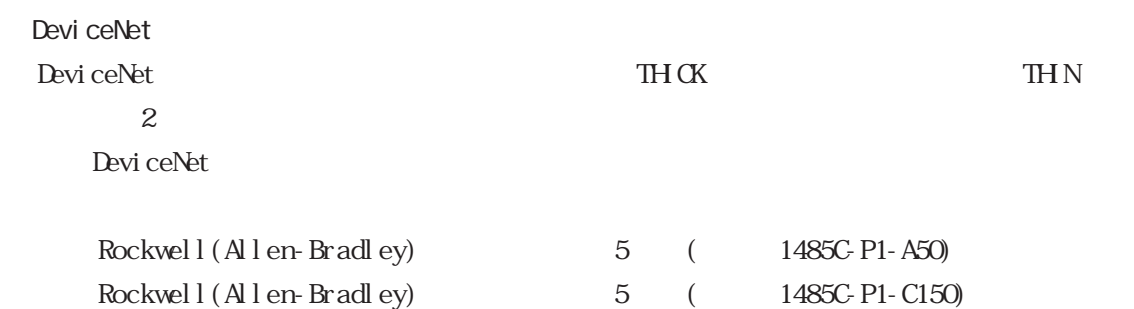

#### 12.2.3

 $GP$ 

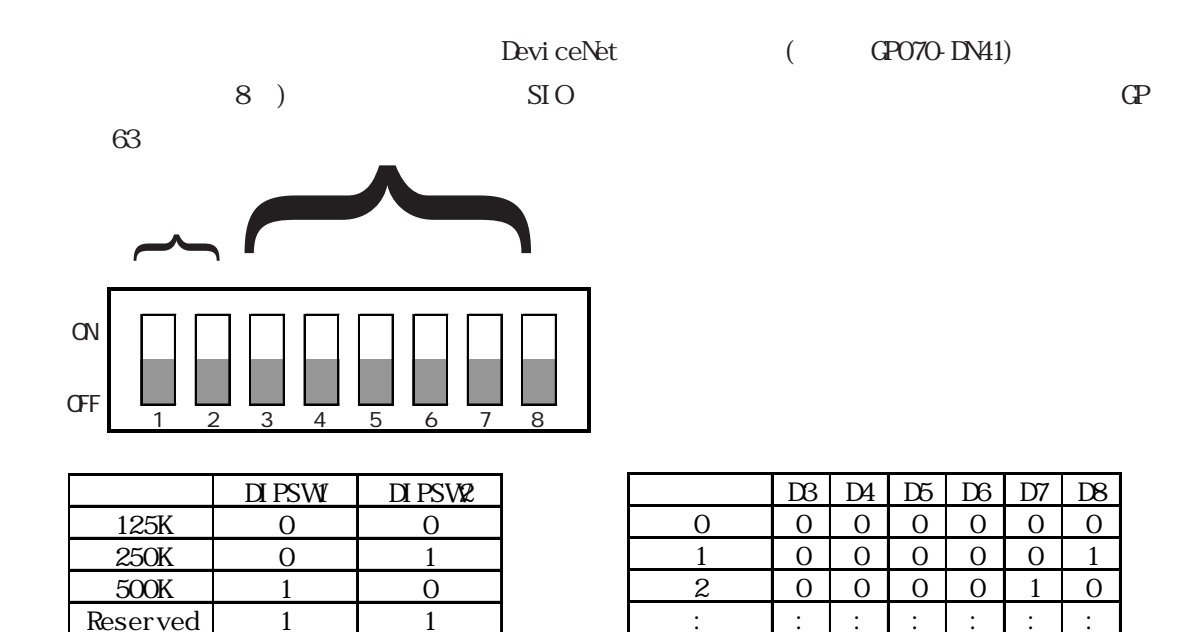

: <u>:::::::::::::::::</u> 61 1 1 1 1 1 0 1 62 1 1 1 1 1 1 0 63 1 1 1 1 1 1 1 1

PLC

**Reserved** 

PLC PLC DeviceNet

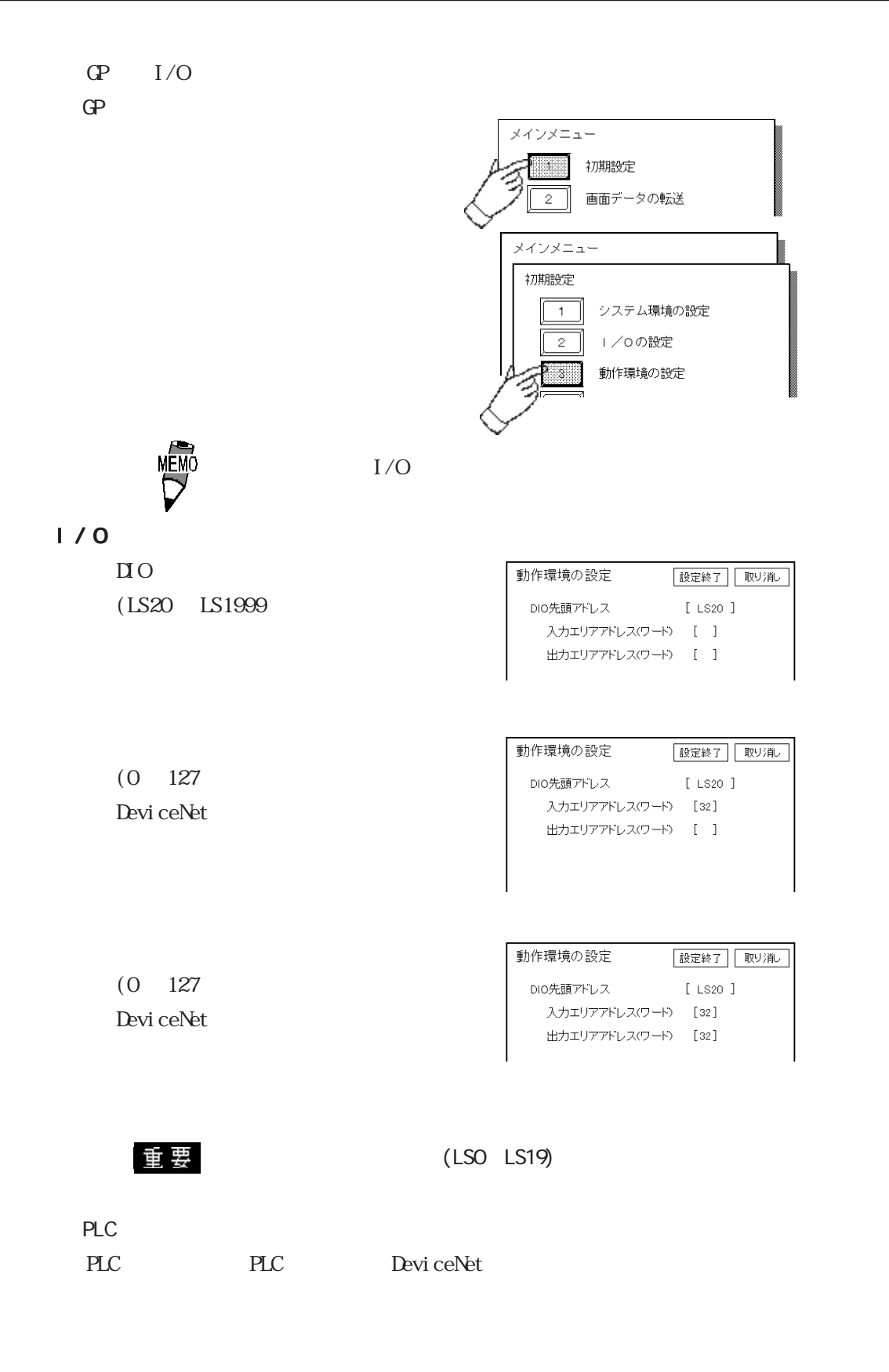

12.2.4

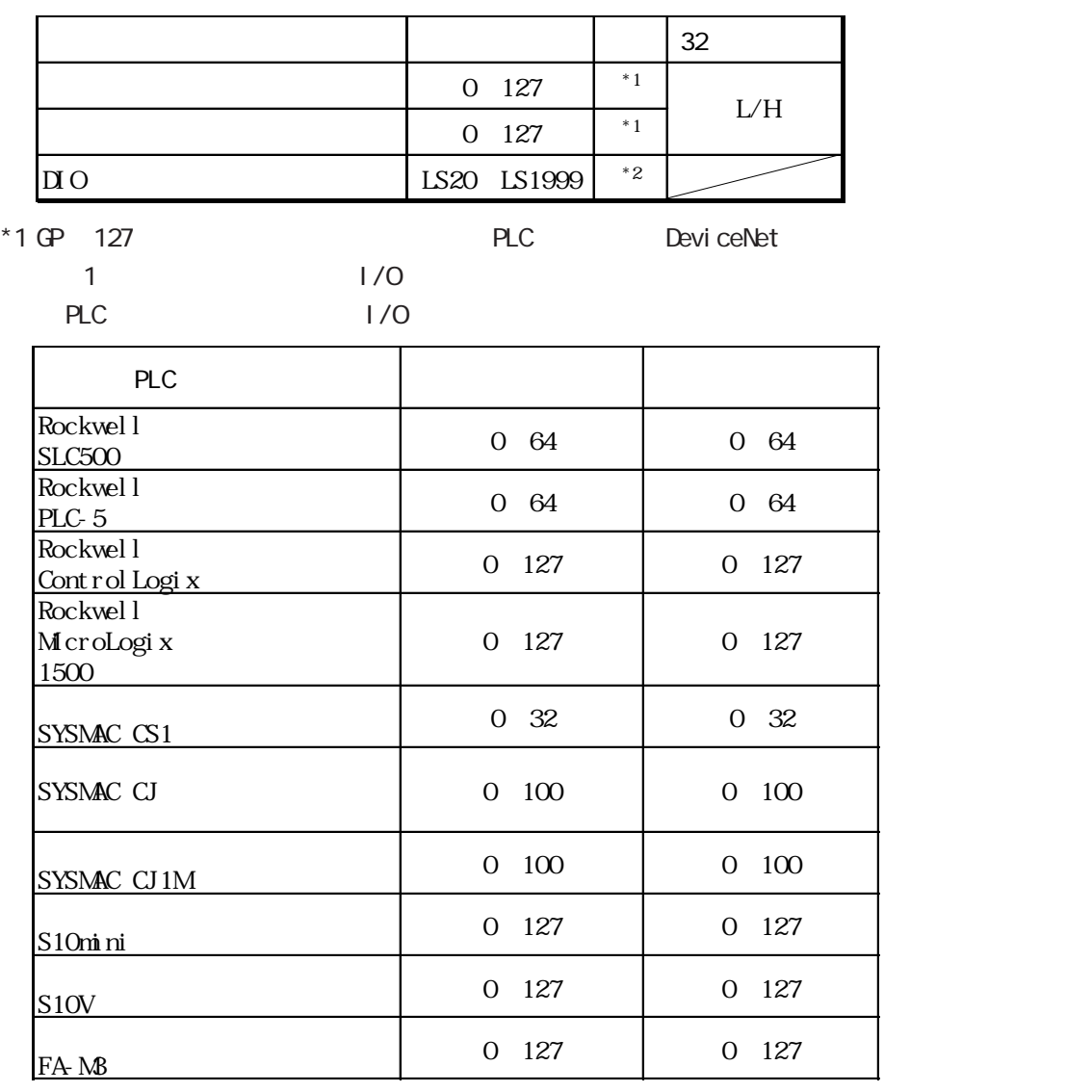

 $*2$  DIO

20 DIO 2000 例:入力エリアサイズ= 4、出力エリアサイズ= 16の場合  $D1$  O 20 DIO 1980

### 12.2.5

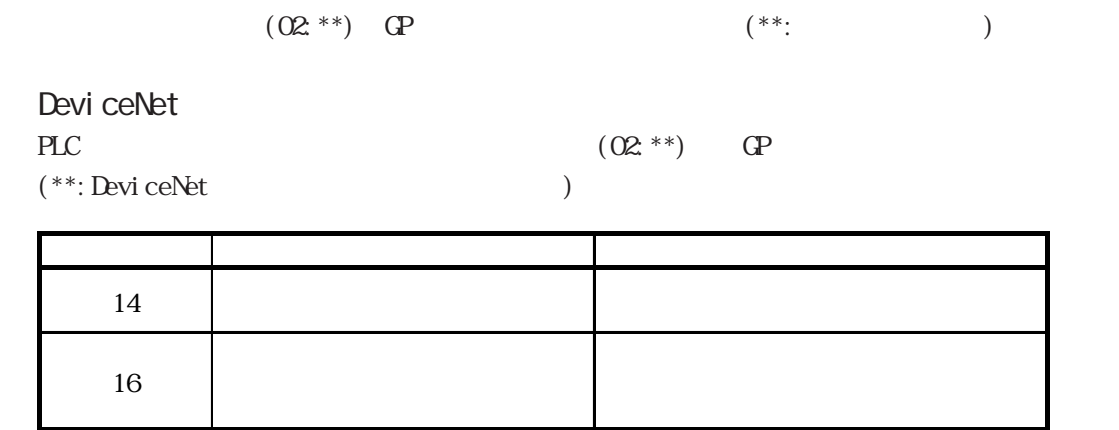